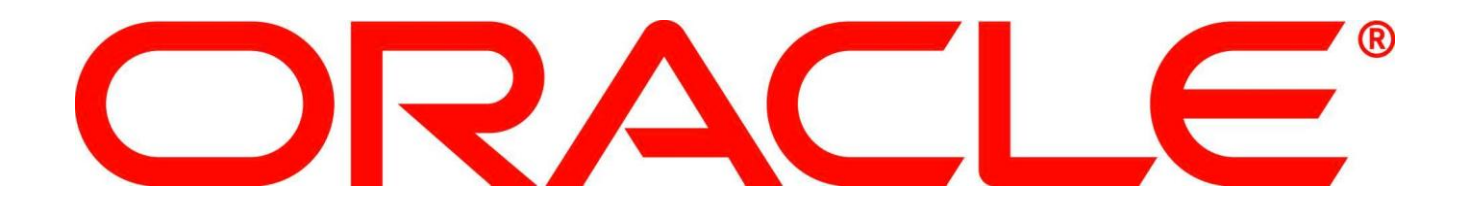

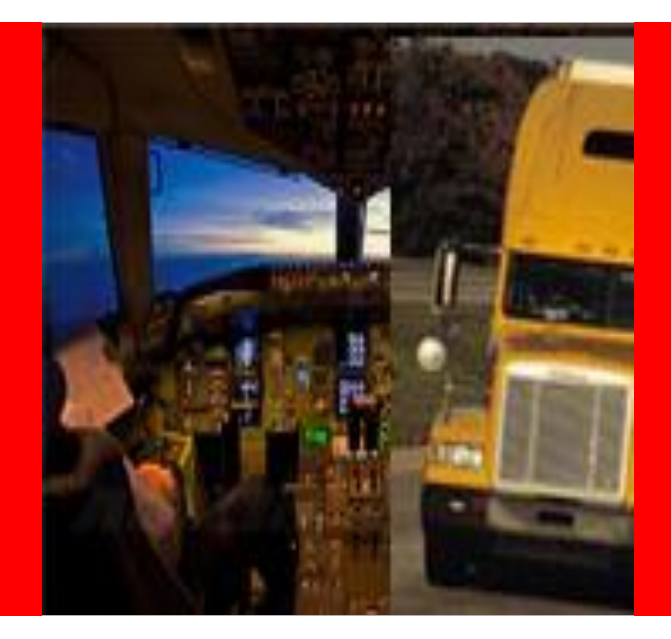

# ORACLE®

#### **Landed Cost Management Update**

Mahmoud Maher egyprogramer@gmail.com

#### **Safe Harbor Statement**

The following is intended to outline our general product direction. It is intended for information purposes only, and may not be incorporated into any contract. It is not a commitment to deliver any material, code, or functionality, and should not be relied upon in making purchasing decisions. The development, release, and timing of any features or functionality described for Oracle's products remains at the sole discretion of Oracle.

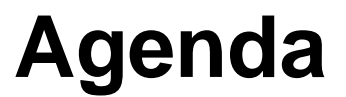

- Landed Cost Management Overview
- 12.1.1 Solution Demo (Discrete)
- 12.1.2 Highlights (OPM)
- Roadmap

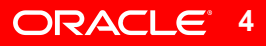

## **Oracle's Landed Cost Management Solution**

**Landed Cost Management Transportation Management Global Trade Management** Planning and **Tracking Transportation** Spend Related Components of Landed Costs Total Landed Cost tracking and accounting application **Oracle**

 Coming Soon – Duties and Tax estimation and calculation as well as preferential trade schema analysis

ORACLE<sup>5</sup>

#### **Landed Cost Calculations Inbound Shipment Transaction**

**Issue Purchase Order**

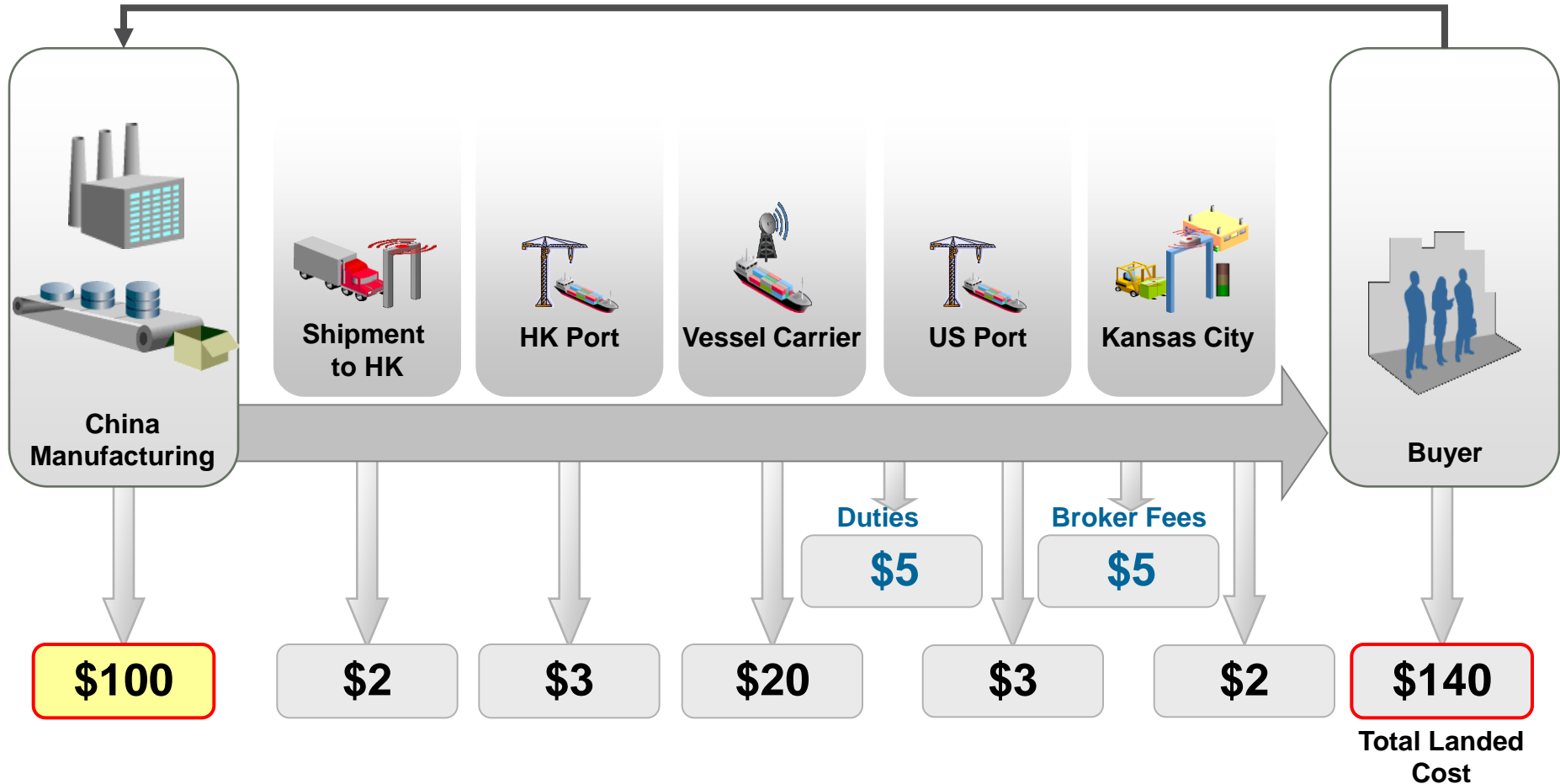

**An additional 40% is added on to the purchase price**

#### **Oracle Landed Cost Management**

- Oracle's **Landed Cost Management** application is a new product released on E-Business Suite r.12.1.
- Oracle Landed Cost Management captures extended supply chain costs (freight, insurance, duties, taxes, etc.) and attributes them back to the products which incurred them
	- Costs can be **estimated** during receiving
	- **Actual costs** calculated when invoices arrive to identify variances
	- Receiving estimates and any variances automatically update **inventory valuation** and **accounting**

#### **Value Proposition Pain Points → Features → Benefits**

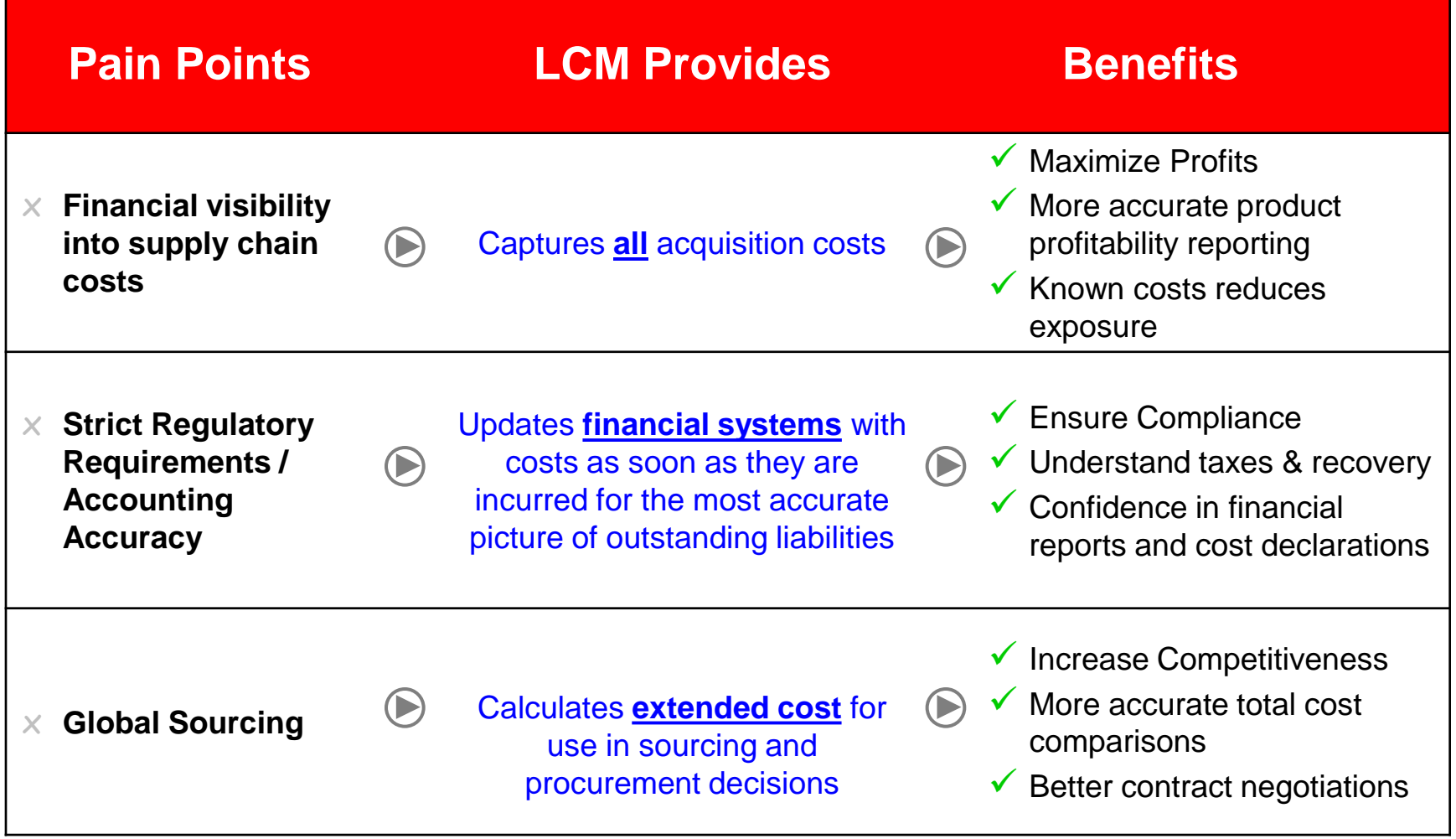

#### **8**

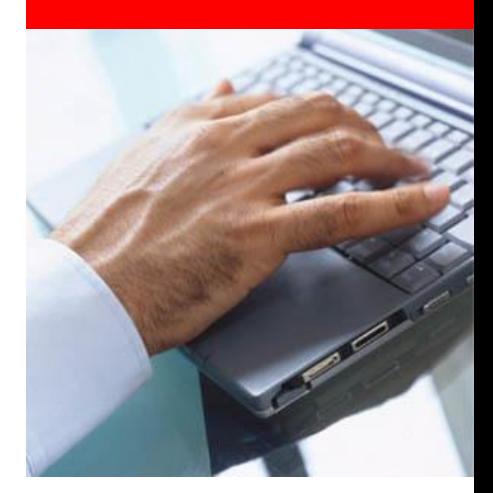

### **Solution Demo (12.1.1)**

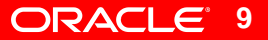

#### **Oracle Landed Cost Management Product Map & Information Flow**

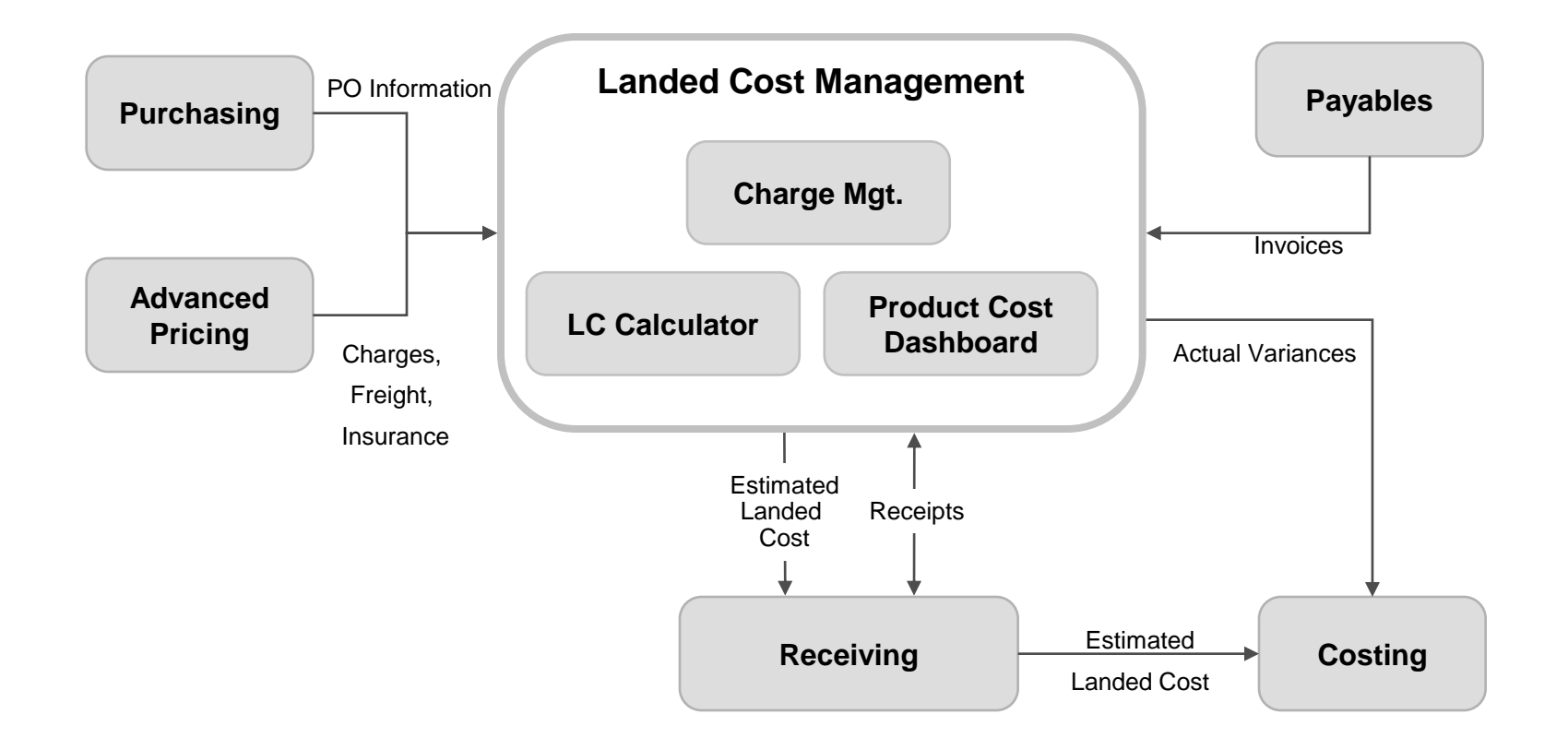

#### **Landed Cost Management Version 12.1 Flow**

#### **Landed Cost Management**

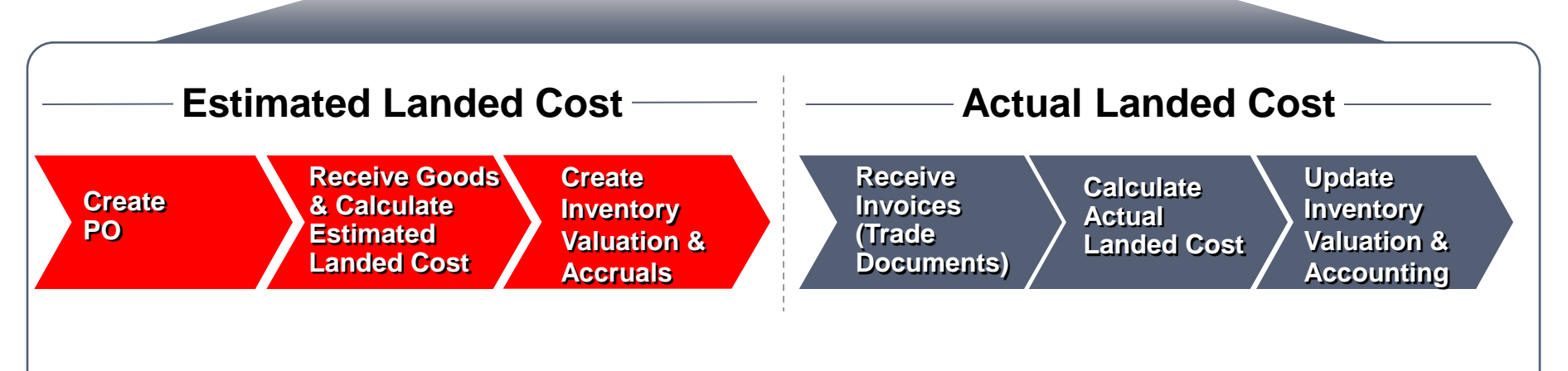

- Landed costs can be initially estimated, either manually or through Oracle Advanced Pricing
- Costs are updated when actual invoices are received
- Support for costing at the time of goods receipt as well as within a "pre-receiving" process

#### **Receipts - Estimated Landed Cost Advanced Shipping Notice or Receipt**

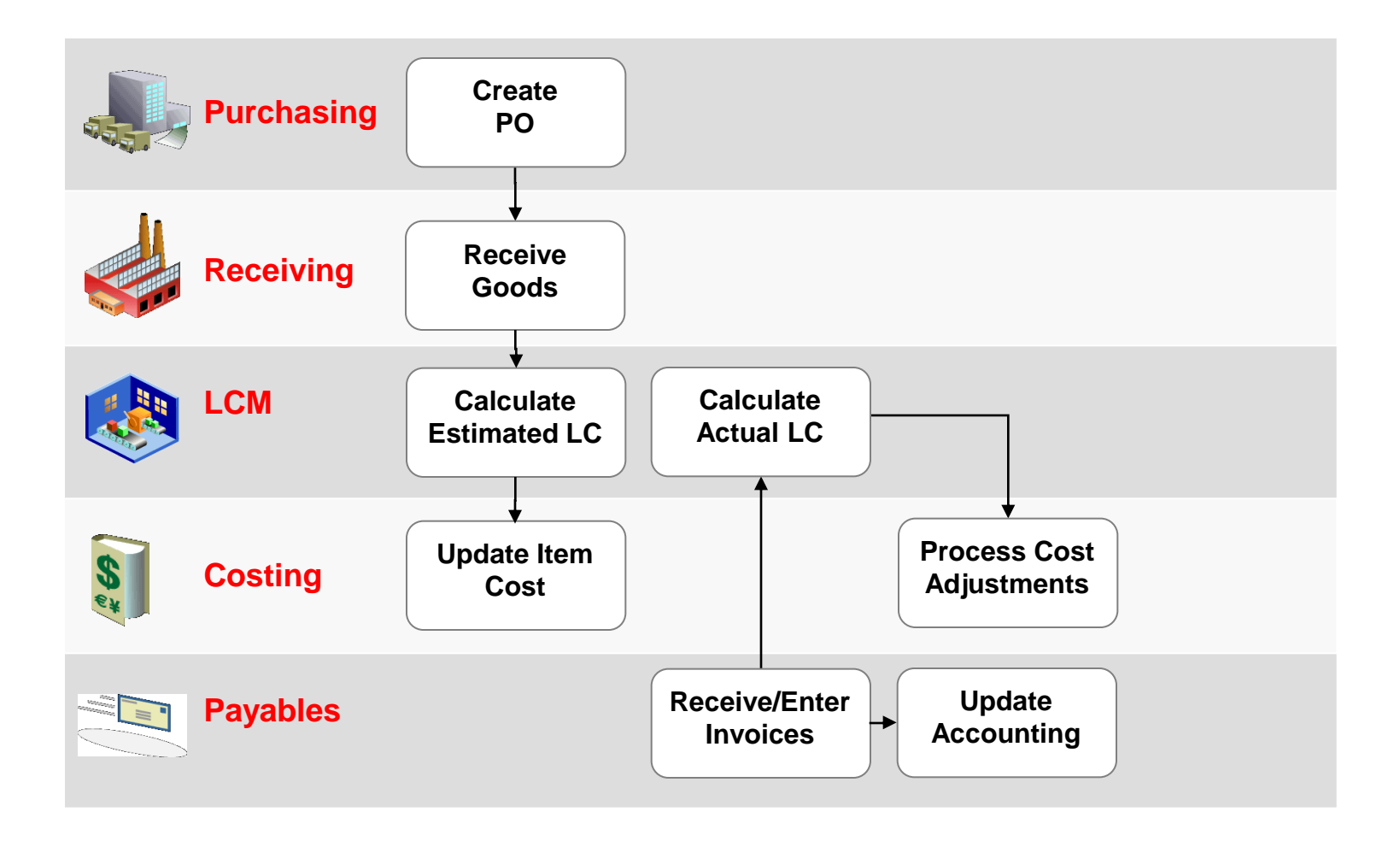

### **Demonstration**

#### **What You Are About to See**

- Review Charge Setup
- Create PO for Two Toys
- Receive Items
- Review Estimated Landed Cost
- Enter Item and Charge Invoices
- Review Actual Landed Cost

### **Automated Charge Setup**

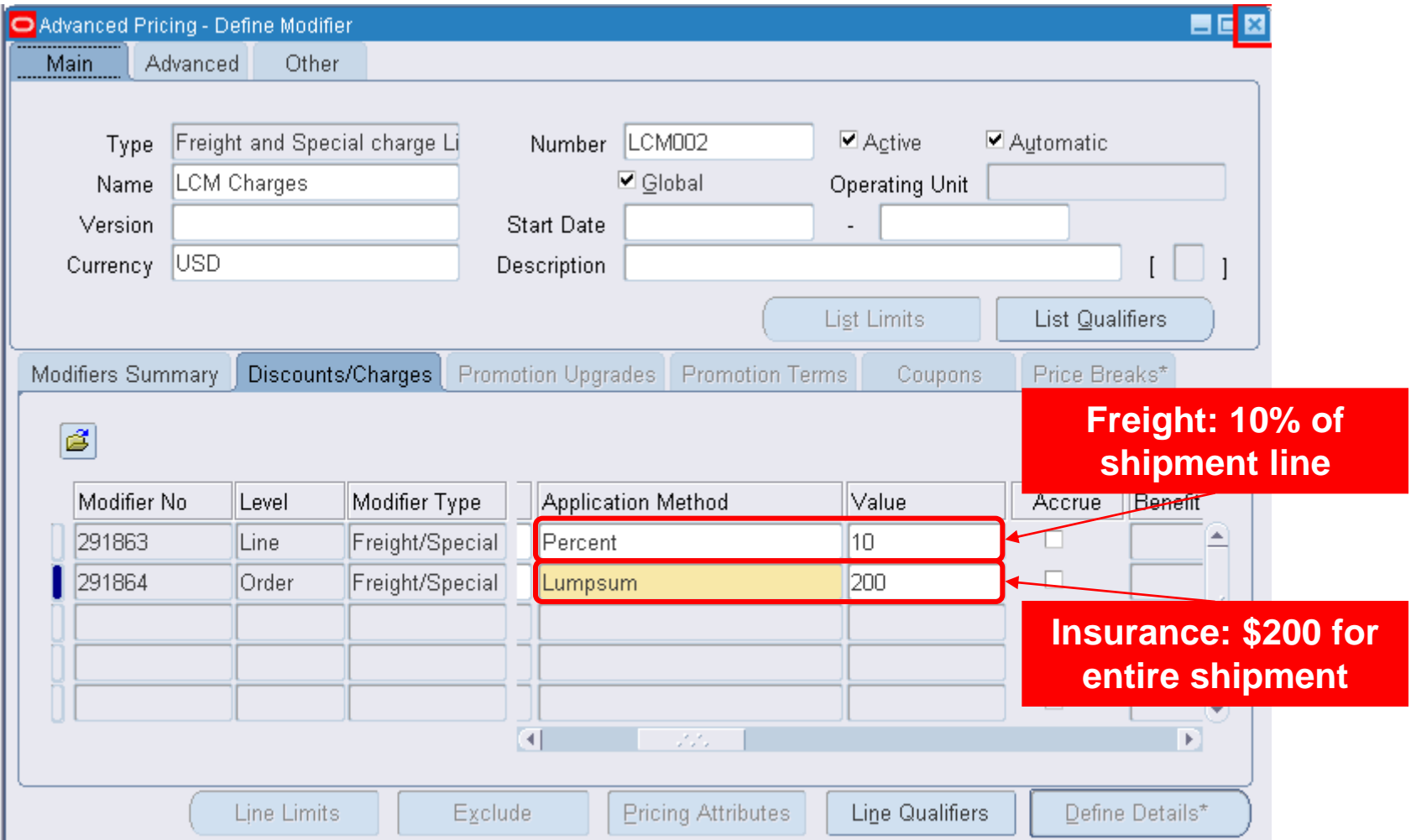

#### **Review Purchase Order**

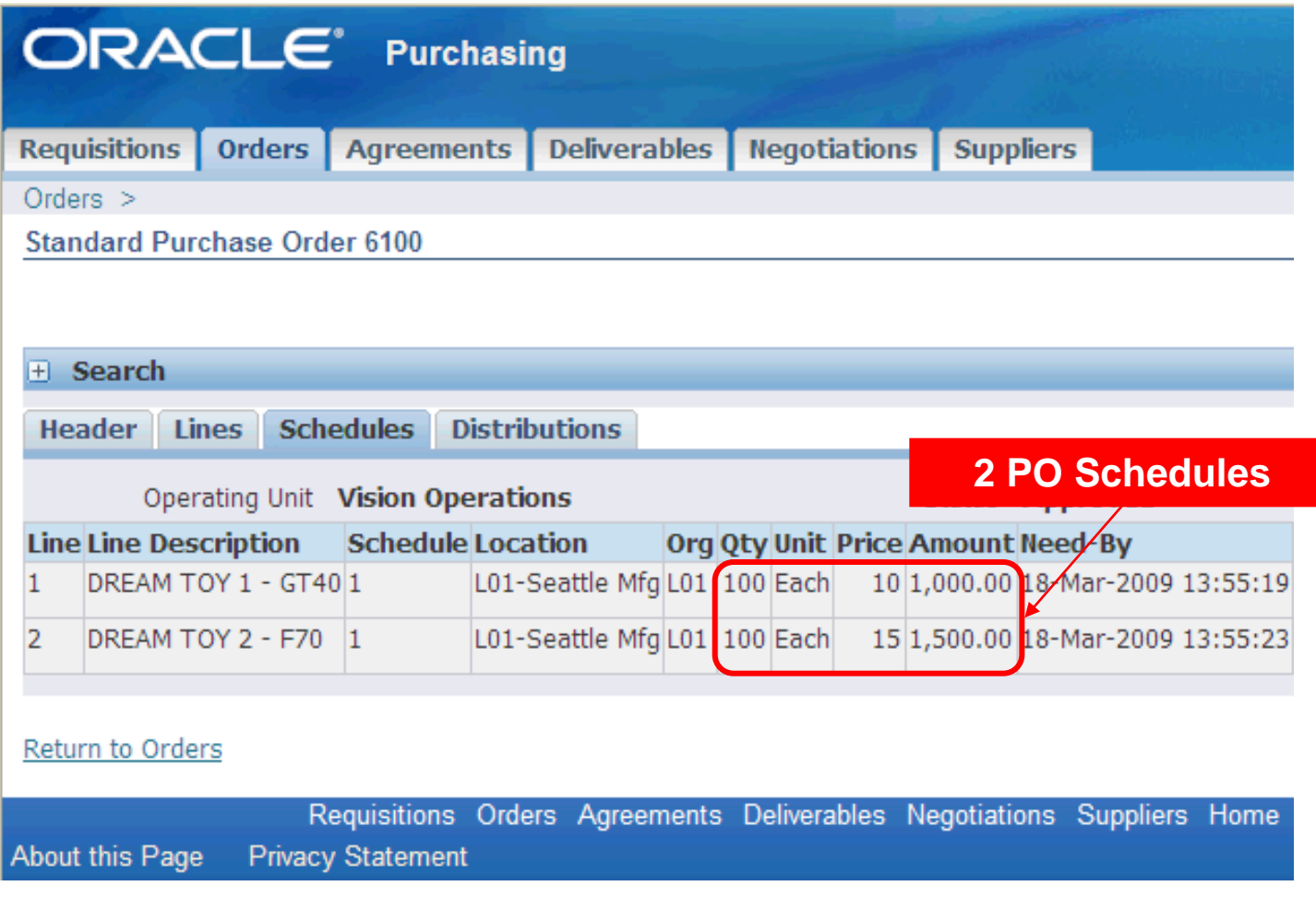

# **Enter Receipt**

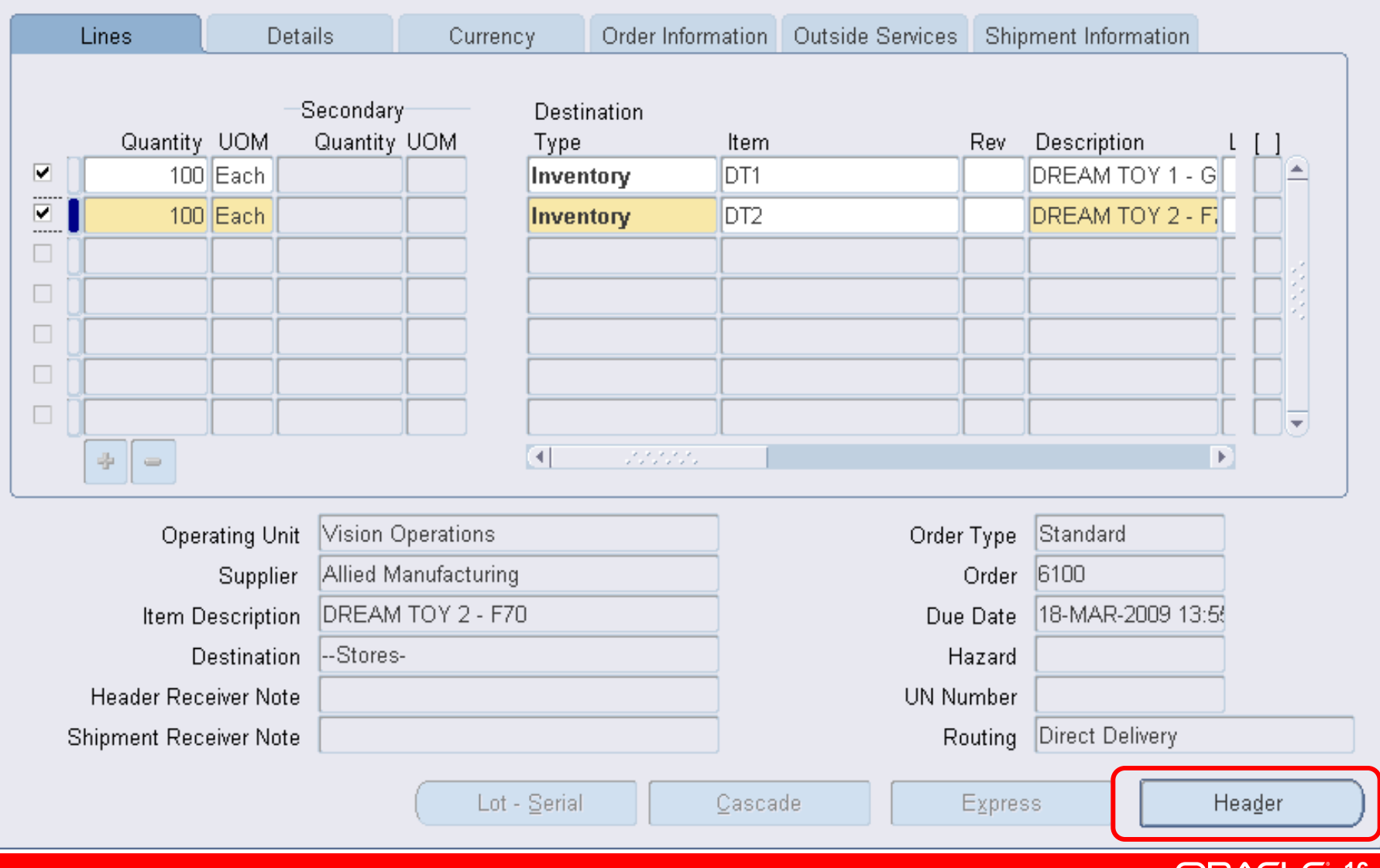

 $\blacksquare$  $\blacksquare$ 

**16**

#### **Enter Receipt**

#### Receipt Header (L01)

#### **HOX**

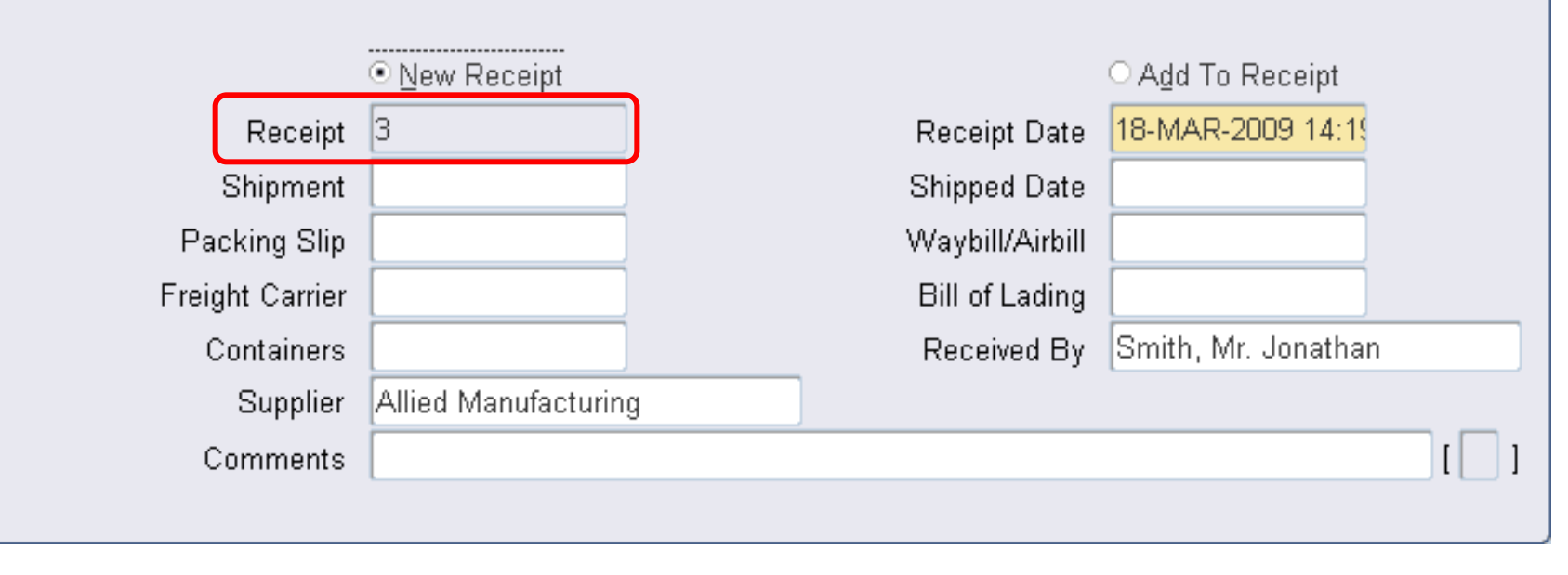

#### **Landed Cost Management**

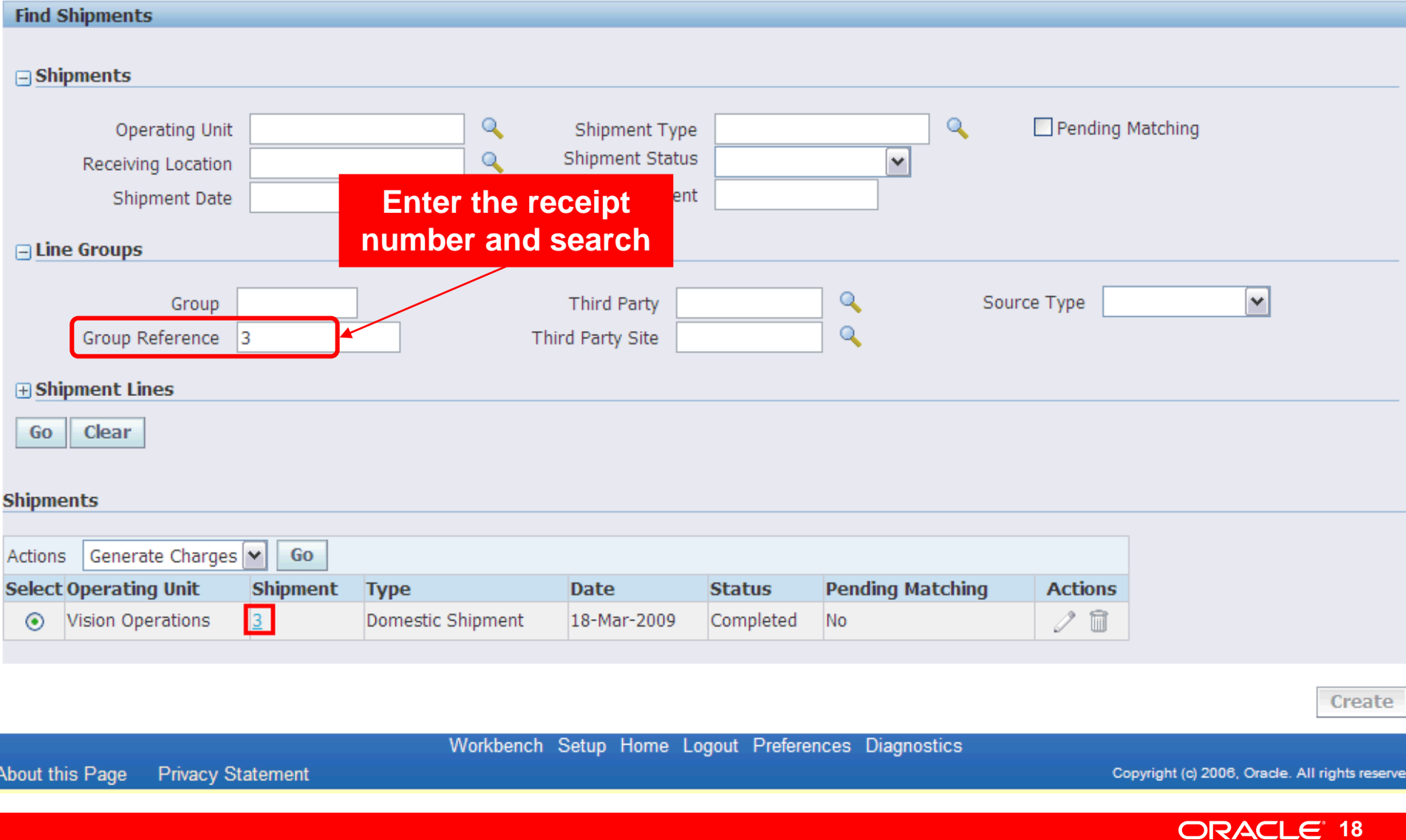

#### **Review Estimated Landed Cost**

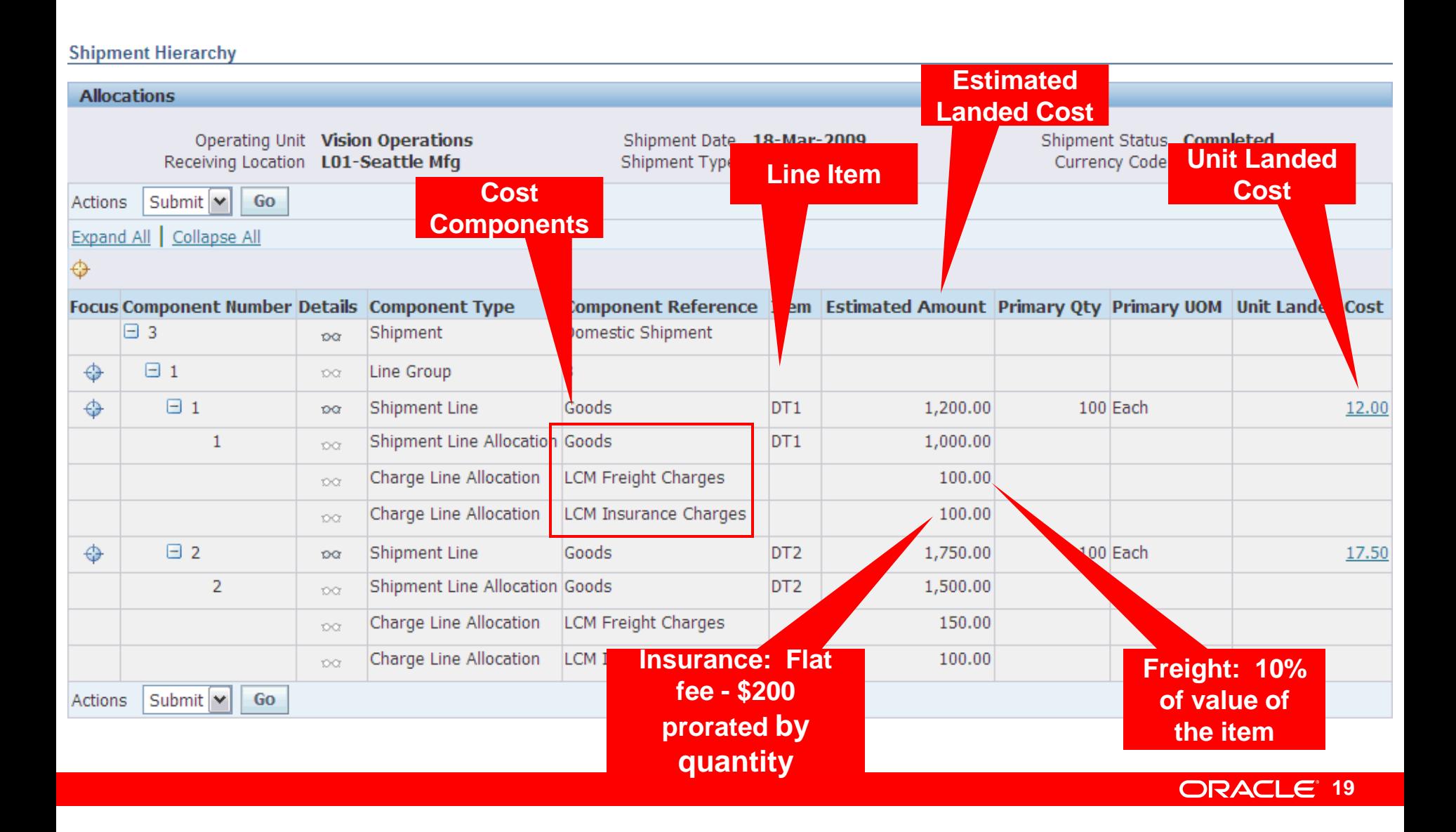

#### **Review Estimated Landed Cost**

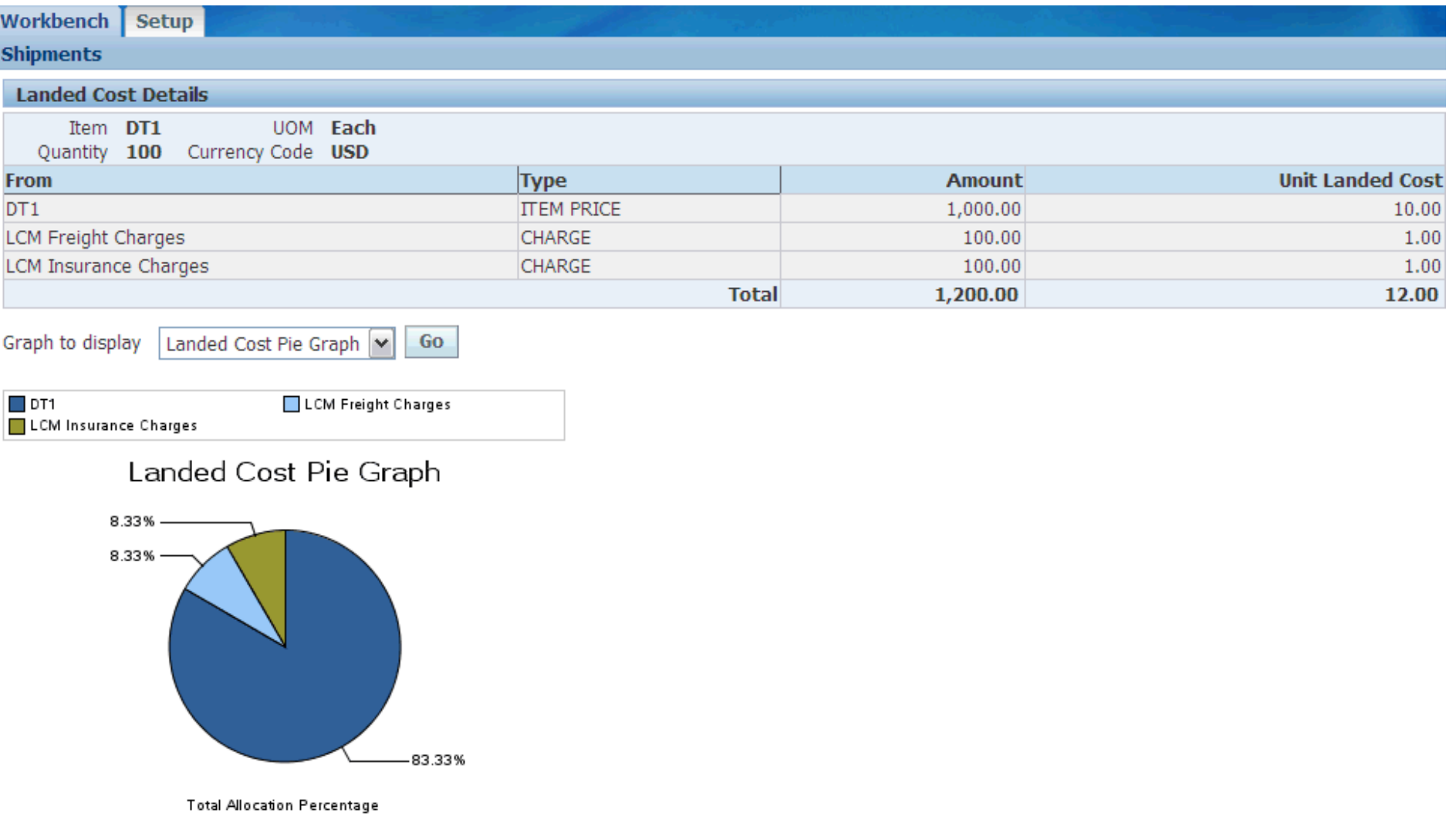

#### **Enter and Match Product Invoice**

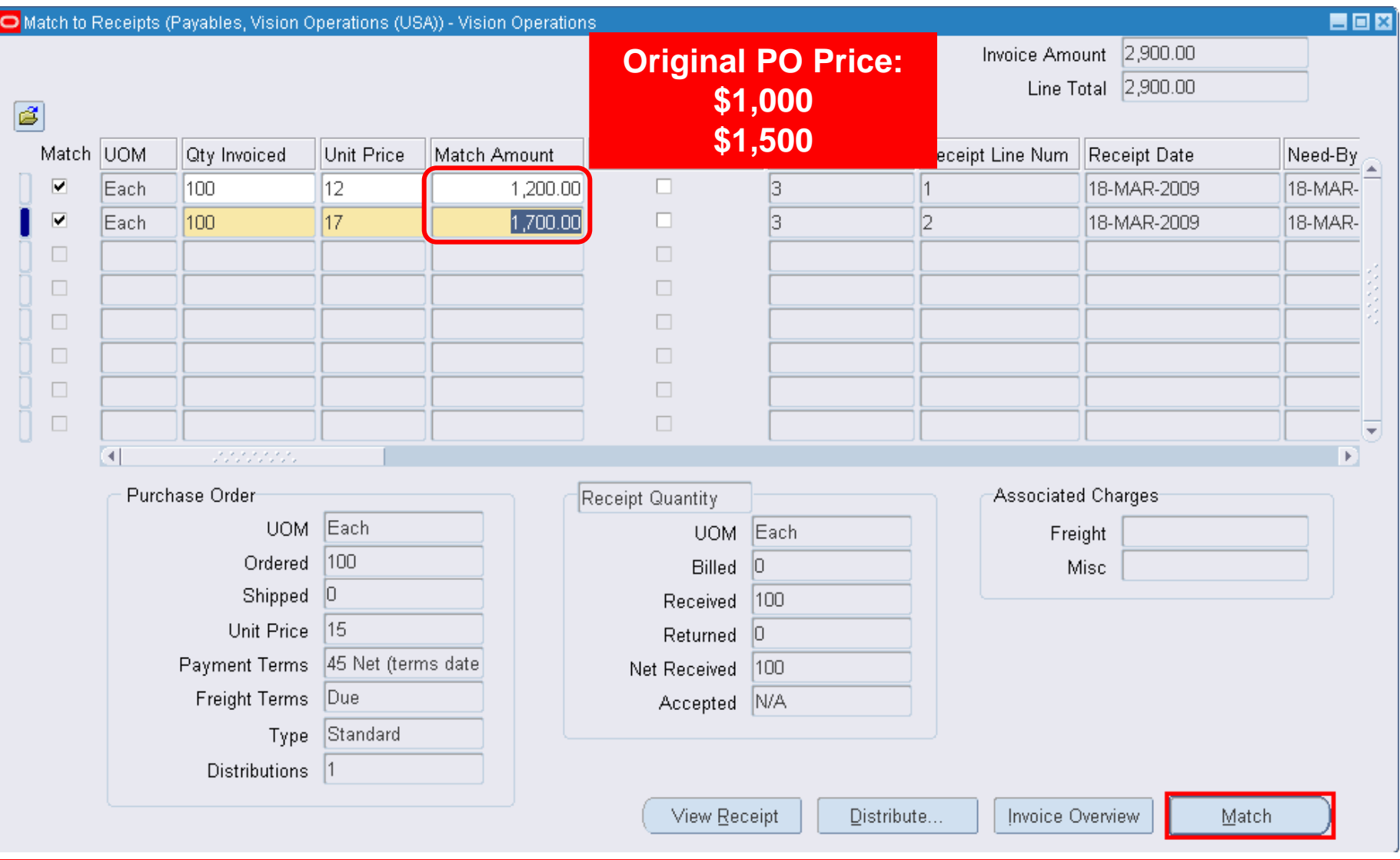

### **Enter and Match Freight Invoice**

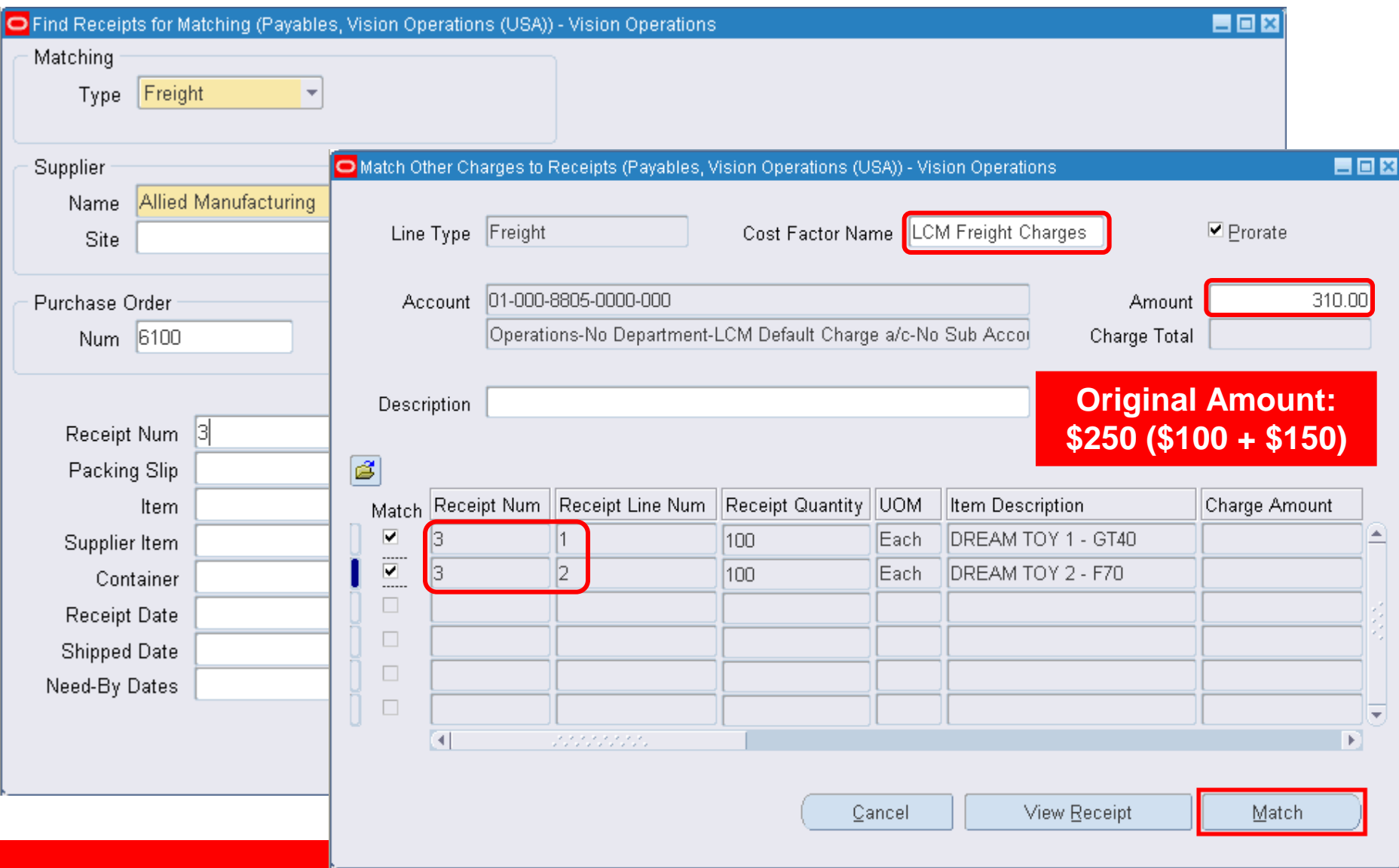

### **Enter and Match Insurance Invoice**

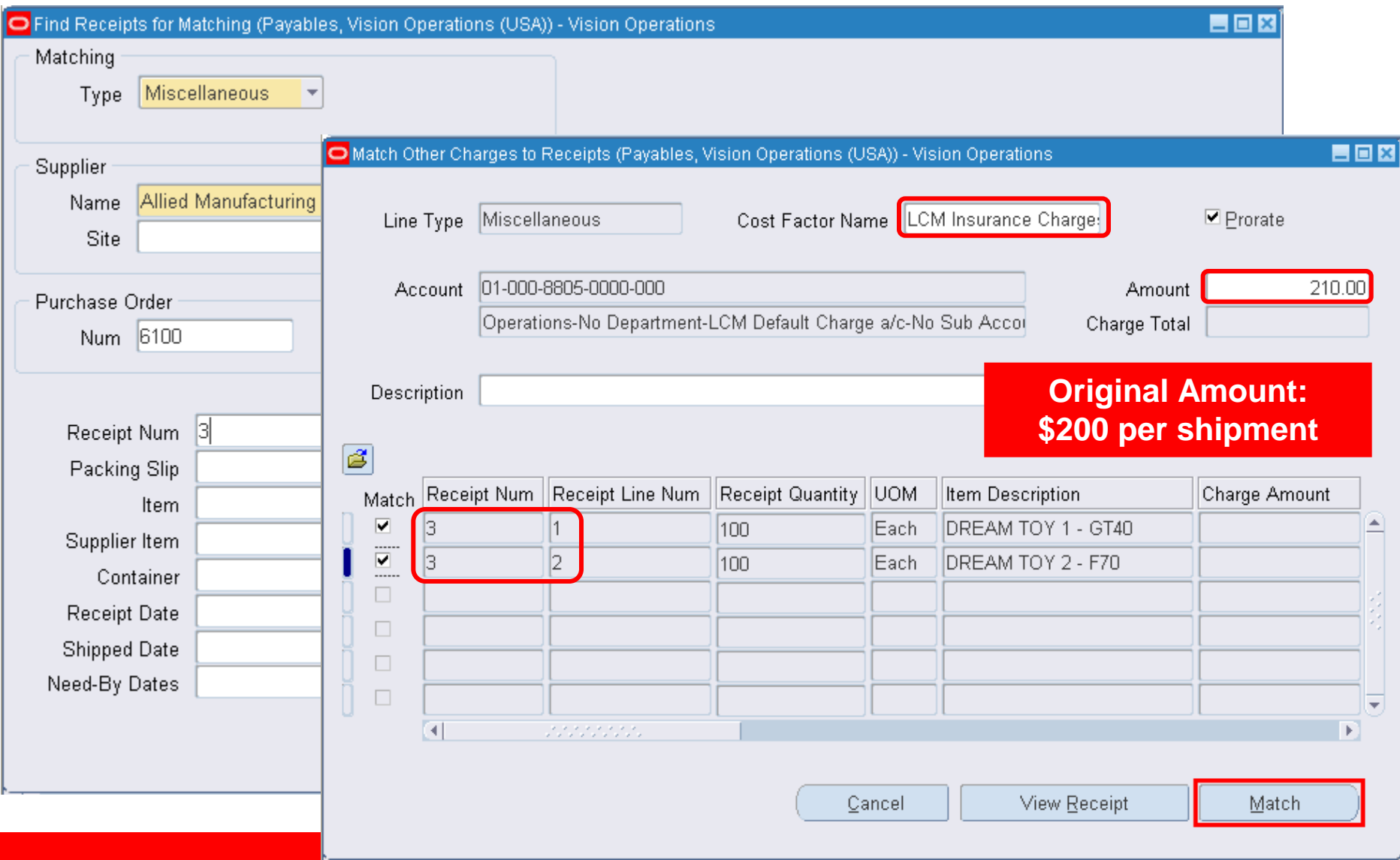

#### **Review Actual Landed Cost**

#### **Shipment Hierarchy**

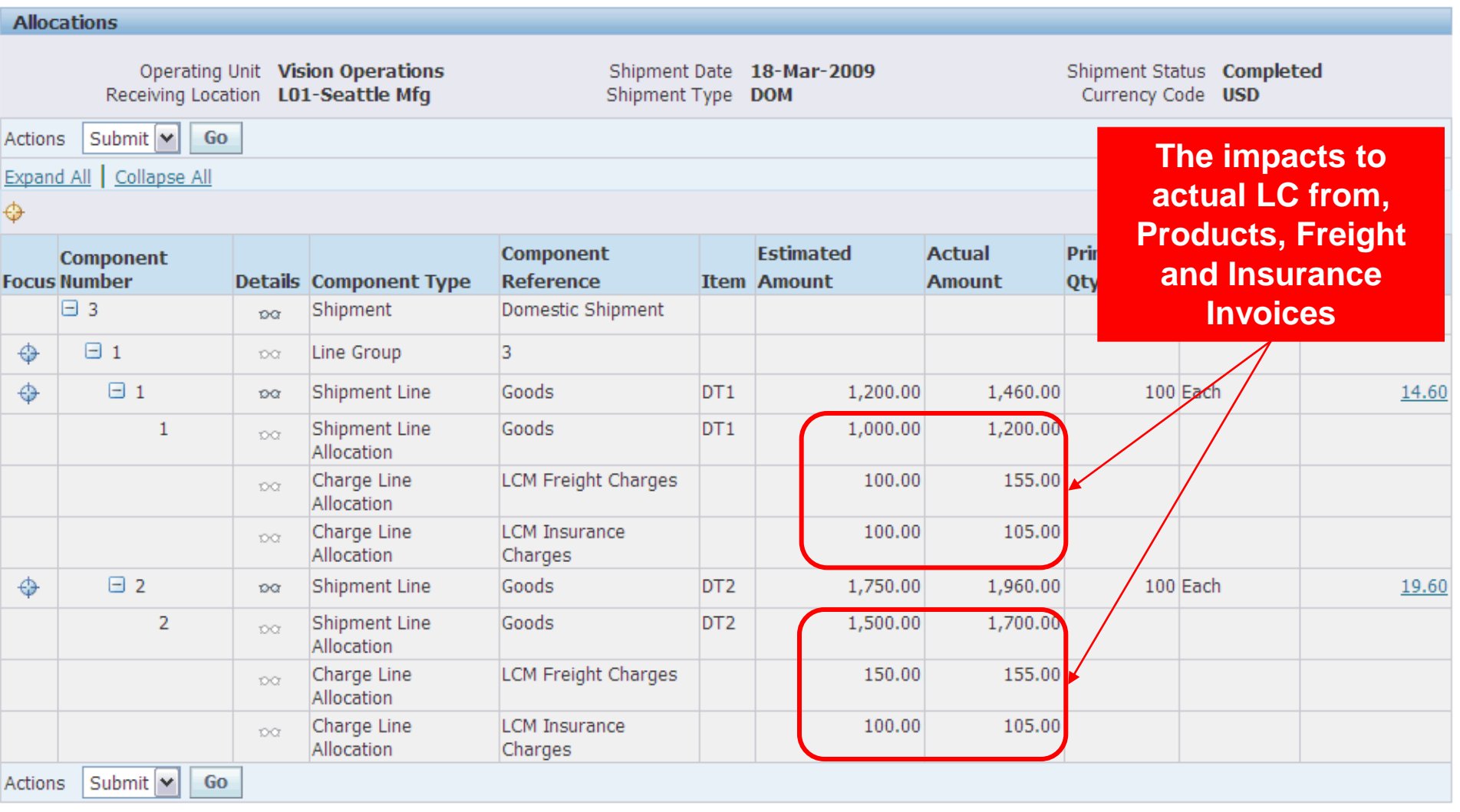

### **Financial Updates**

- Expense charges or track as liability
- LCM program sends variances to Oracle Cost Management to update Inventory Valuation and General Ledger
- Variances applied to portion of receipt quantity still on hand
- Remainder updates Landed Cost Variance account

# **Summary and Highlights**

- **Single Integrated LCM Solution**  Logistics, Financials, Procurement
- **Automatic Update of Variances**  Actual vs. Estimates
- **Flexible Charge Allocation**
	- Shipment line, group of lines, or an entire shipment
	- Prorated based on weight, volume, quantity, or value
- **Advanced Pricing –** rules engine for applying charges
- **Charge Estimates and Variances Update:**
	- Inventory Valuation
	- General Ledger
	- Existing financial reports/statements
- **Consideration of VAT recovery**
- **Multiple currencies and multiple units of measure**
- **Expense charges or accrue as liability**

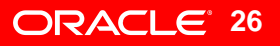

#### **SUBDISHING THE CONTRACT CONTROL**

**Alternative Extinction Flow** 

Home Logout Preferences Help Diagnost

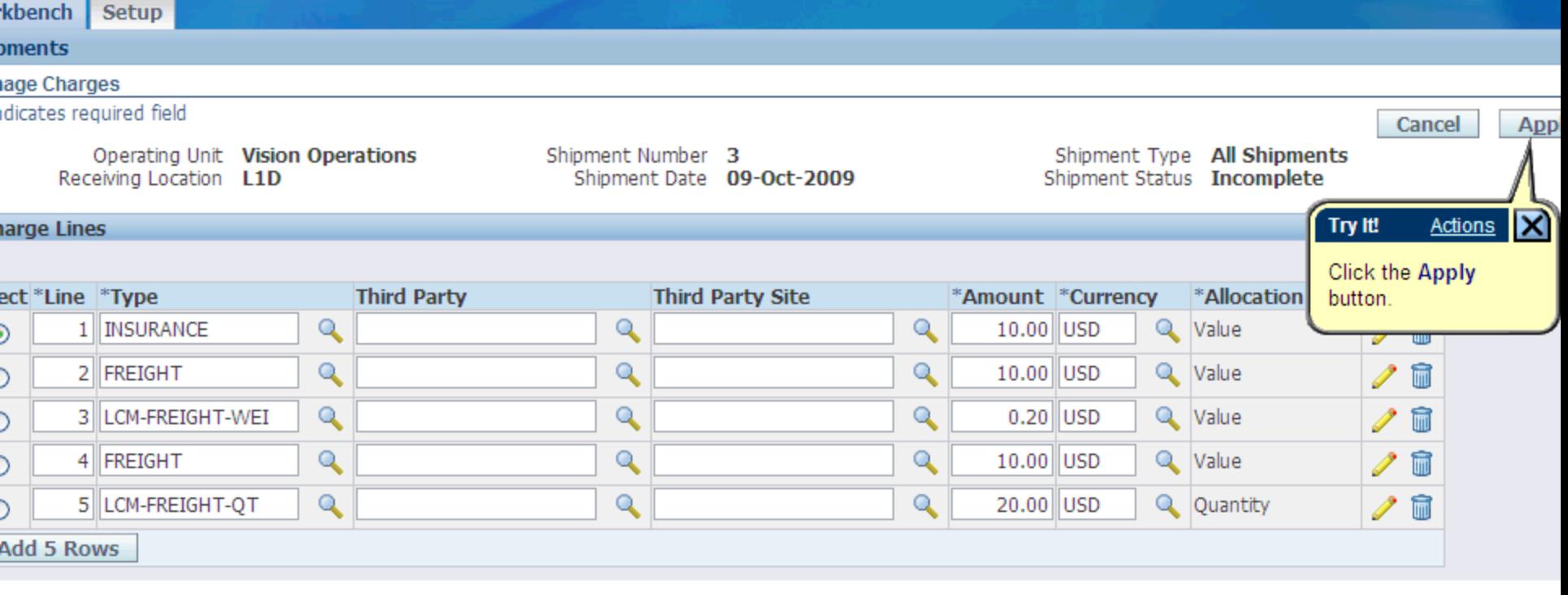

#### sociations

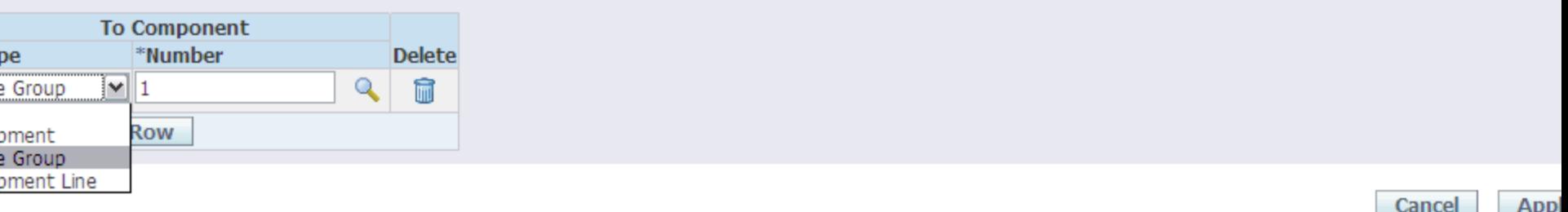

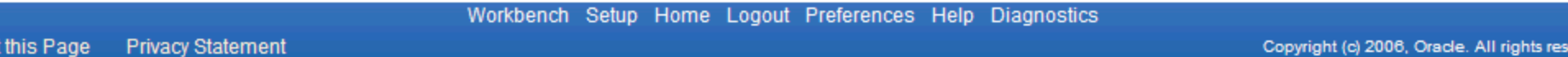

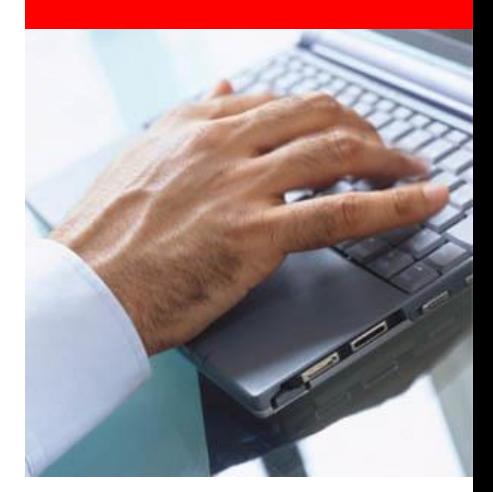

### **12.1.2 Highlights**

![](_page_27_Picture_2.jpeg)

#### **Landed Cost Management 12.1.2**

- Integrate to OPM Costing
- UI Enhancements
	- Visibility into Matched Invoice Amounts
	- Landed Cost Calculation History
	- Landed Cost Visualization by Purchasing

### **Visibility into Matched Invoice Amounts**

![](_page_29_Picture_34.jpeg)

- Included new column Matched Amount to display the total invoiced amount
- Included new Actual History button

![](_page_29_Picture_4.jpeg)

### **Visibility into Matched Invoice Amounts**

**Actual Matching History** 

![](_page_30_Picture_18.jpeg)

#### • Displays the detailed Invoicing history

#### **Landed Cost Calculation History**

![](_page_31_Picture_14.jpeg)

it Landed Cost History

![](_page_31_Picture_15.jpeg)

#### **Landed Cost Calculation History**

![](_page_32_Picture_14.jpeg)

Calculation History

#### **View Acquisition Costs from Purchasing**

![](_page_33_Picture_25.jpeg)

![](_page_34_Picture_0.jpeg)

### **Roadmap**

![](_page_34_Picture_2.jpeg)

### **Oracle LCM Roadmap**

![](_page_35_Figure_1.jpeg)

### **Additional Resources**

#### • Oracle.com

- [http://www.oracle.com/applications/scm/landed-cost](http://www.oracle.com/applications/scm/landed-cost-management.html)[management.html](http://www.oracle.com/applications/scm/landed-cost-management.html)
- Datasheet
- Metalink
	- 781061.1 Landed Cost Management Process Guide
	- Customer Webinar

[https://conference.oracle.com/imtapp/app/arc\\_pb\\_hub.uix?mID=1](https://conference.oracle.com/imtapp/app/arc_pb_hub.uix?mID=145576051&src=app/arc_pub&action=pb) [45576051&src=app/arc\\_pub&action=pb](https://conference.oracle.com/imtapp/app/arc_pb_hub.uix?mID=145576051&src=app/arc_pub&action=pb)

conference key = **advisor**

- Solution Factory
	- <http://launch.oracle.com/?landedcost>

![](_page_36_Picture_11.jpeg)

![](_page_37_Picture_0.jpeg)